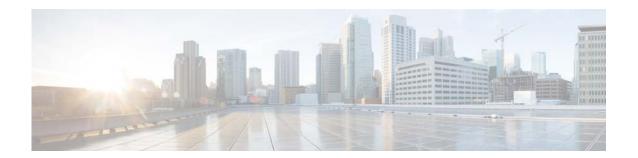

# **E** Commands

This chapter describes the Cisco NX-OS interface commands that begin with E.

## errdisable detect cause

To enable error-disable (err-disabled) detection in an application, use the **errdisable detect cause** command. To disable error disable detection, use the **no** form of this command.

errdisable detect cause {all | link-flap | loopback}

no errdisable detect cause {all | link-flap | loopback}

## **Syntax Description**

| all       | Enables error detection on all cases.                  |
|-----------|--------------------------------------------------------|
| link-flap | Enables error disable detection on linkstate-flapping. |
| loopback  | Enables error disable detection on loopback.           |

**Command Default** 

Enabled

**Command Modes** 

Global configuration mode

## **Command History**

| Release     | Modification                 |
|-------------|------------------------------|
| 6.0(2)N1(1) | This command was introduced. |

## **Usage Guidelines**

When error disable detection is enabled and a cause is detected on an interface, the interface is placed in an err-disabled state, which is an operational state that is similar to the link-down state.

#### **Examples**

This example shows how to enable the err-disabled detection on linkstate-flapping:

switch(config)# errdisable detect cause link-flap switch(config)#

## Related Commands

| Command                               | Description                                      |
|---------------------------------------|--------------------------------------------------|
| errdisable recovery                   | Configures recovery from the err-disabled state. |
| show interface status<br>err-disabled | Displays the interface error disabled state.     |

## errdisable recovery cause

To configure the application to bring the interface out of the error-disabled (err-disabled) state and retry coming up, use the **errdisable recovery cause** command. To revert to the defaults, use the **no** form of this command.

errdisable recovery cause {all | bpduguard | failed-port-state | link-flap-recovery | pause-rate-limit | udld}

no errdisable recovery cause {all | bpduguard | failed-port-state | link-flap-recovery | pause-rate-limit | udld}

## **Syntax Description**

| all               | Enables a timer to recover from all causes.                                                    |
|-------------------|------------------------------------------------------------------------------------------------|
| bpduguard         | Enables a timer to recover from bridge protocol data unit (BPDU) Guard error disable state.    |
| failed-port-state | Enables a timer to recover from a Spanning Tree Protocol (STP) set port state failure.         |
| link-flap         | Enables a timer to recover from linkstate flapping.                                            |
| pause-rate-limit  | Enables a timer to recover from the pause rate limit error disabled state.                     |
| udld              | Enables a timer to recover from the Unidirectional Link Detection (UDLD) error disabled state. |

## **Command Default**

None

## **Command Modes**

Global configuration mode

## **Command History**

| Release     | Modification                 |
|-------------|------------------------------|
| 6.0(2)N1(1) | This command was introduced. |

## **Usage Guidelines**

When error disable recovery is enabled, the interface automatically recovers from the err-disabled state, and the device retries bringing the interface up.

## **Examples**

This example shows how to enable error disable recovery from linkstate-flapping:

switch(config)# errdisable recovery cause link-flap switch(config)#

## **Related Commands**

| Command                               | Description                                          |
|---------------------------------------|------------------------------------------------------|
| errdisable detect cause               | Enables the error disabled (err-disabled) detection. |
| show interface status<br>err-disabled | Displays the interface error disabled state.         |

## errdisable recovery interval

To configure the recovery time interval to bring the interface out of the error-disabled (err-disabled) state, use the **errdisable recovery interval** command. To revert to the defaults, use the **no** form of this command.

errdisable recovery interval time

no errdisable recovery interval

## **Syntax Description**

| time | Error disable recovery time interval. The range is from 30 to 65535 seconds. |
|------|------------------------------------------------------------------------------|
|      |                                                                              |
|      |                                                                              |
|      |                                                                              |

#### **Command Default**

Disabled

#### **Command Modes**

Global configuration mode

## **Command History**

| Release     | Modification                 |
|-------------|------------------------------|
| 6.0(2)N1(1) | This command was introduced. |

## **Usage Guidelines**

When error disable recovery is enabled, the interface automatically recovers from the err-disabled state, and the device retries bringing the interface up.

The device waits 300 seconds to retry.

## Examples

This example shows how to enable error disable recovery time interval to 100 seconds:

```
switch(config)# errdisable recovery interval 100
switch(config)#
```

## Related Commands

| Command               | Description                                         |
|-----------------------|-----------------------------------------------------|
| errdisable recovery   | Enables an error disabled recovery on an interface. |
| cause                 |                                                     |
| show interface status | Displays the interface error disabled state.        |
| err-disabled          |                                                     |

61

errdisable recovery interval